#### Al Responsabile della prevenzione della corruzione e della trasparenza Posta elettronica certificata: posta elettronica:

**OGGETTO:** Procedura aperta di partecipazione per la revisione del Codice di comportamento dell'INAPP

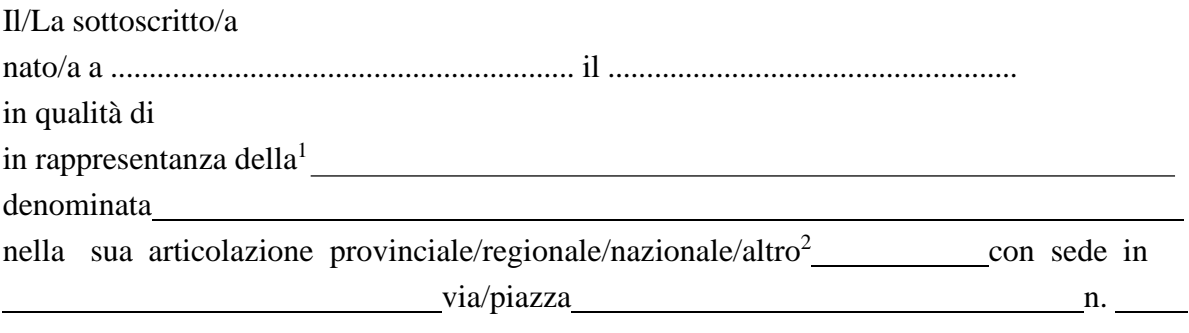

telefono n° posta elettronica certificata (PEC)

posta elettronica (e-mail)

- Vista la versione *in consultazione* della proposta di revisione del Codice di comportamento Inapp pubblicata sul sito web istituzionale dell'Ente;

### **TRASMETTE**

le proposte di modifica ed integrazione contenute nelle n. …..**...** schede allegate.

(luogo e data)

Il/La proponente

(firma per esteso e leggibile)

1 Indicare la tipologia di soggetto (organizzazione sindacale, associazione di consumatori e utenti, ecc.). <sup>2</sup> Cancellare le voci non pertinenti; nel caso di "altro" tipo di articolazione, specificarne il tipo.

### **Istruzioni per la compilazione**

- 1. Utilizzare una scheda per ogni proposta di modifica o integrazione. Nel caso le tre schede non siano sufficienti, aggiungerne altre.
- 2. Nel caso di proposte di modifica:
	- a) selezionare il campo [Modifica] e indicare la parte del testo (nr. articolo, nr. comma) che si propone di modificare;
	- b) scrivere nel campo [Testo da aggiungere] la parte di testo che si vuole aggiungere e nel campo [Testo da eliminare] la corrispondente parte di testo che si vuole eliminare; nel caso in cui la modifica consista nella mera eliminazione di una parte del testo della bozza, compilare solo il campo [Testo da eliminare].
- 3. Nel caso la proposta consista nell'aggiunta di un'intera parte di testo:
	- a) selezionare il campo [Integrazione] indicando dopo quale parte di testo (nr. articolo, nr. comma, frase) si vuole inserire la parte aggiuntiva;
	- b) scrivere nel campo [Testo da aggiungere] la parte di testo che si vuole aggiungere.
- 4. In tutti i casi di proposta di modifica e/o integrazione si dovranno indicare le motivazioni della proposta.
- 5. Nel campo [Riferimenti a norme o documenti specifici] riportare, se esistenti, i riferimenti a norme (di legge, regolamento o contratto) o a documenti specifici (deliberazioni, ecc.) che supportino le motivazioni della proposta.

# SCHEDA N. **1**

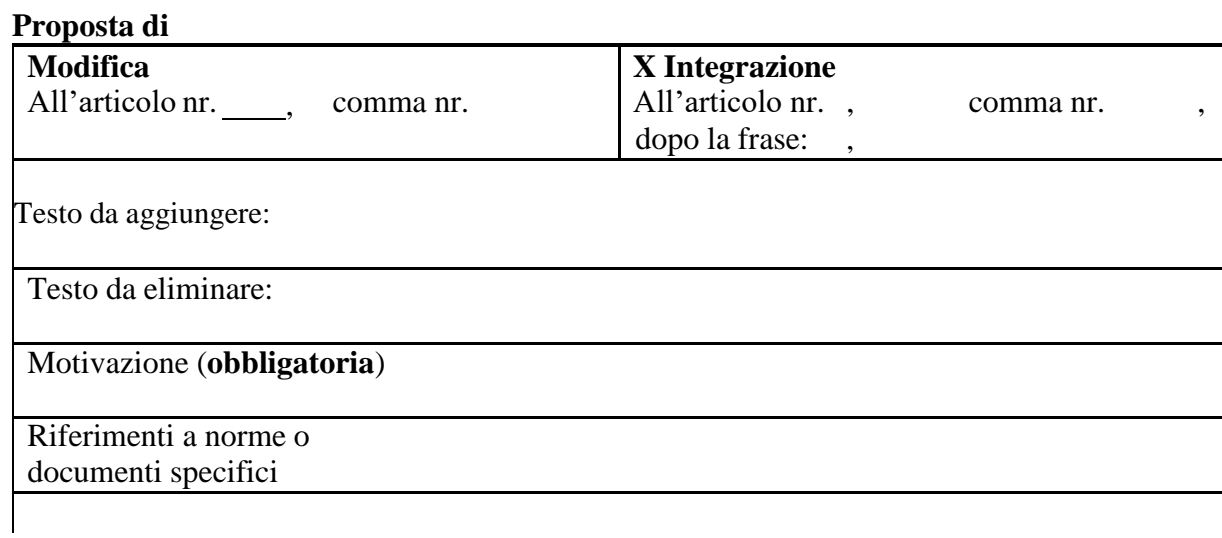

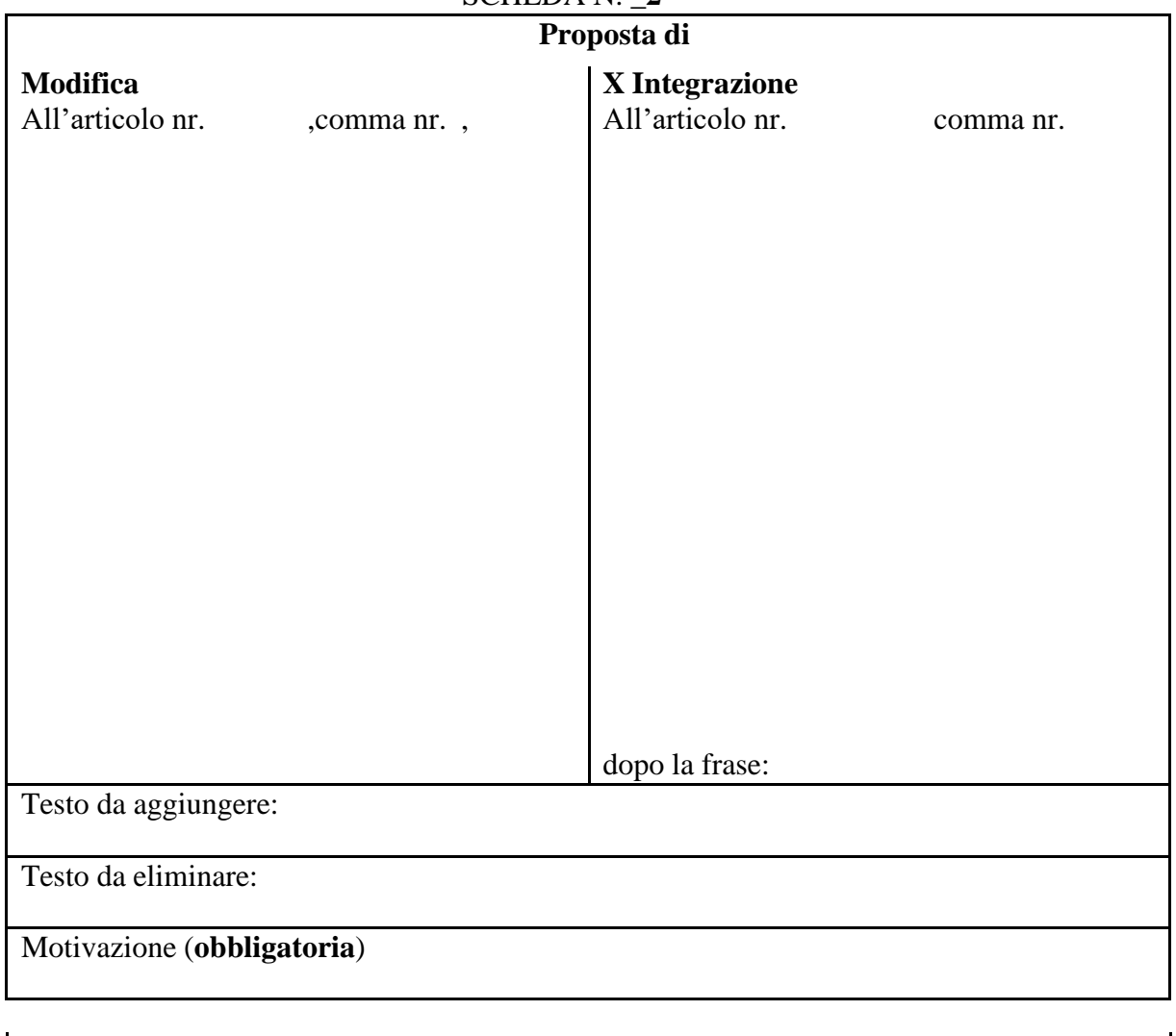

## SCHEDA N. \_**2**

Riferimenti a norme o documenti specifici

NOTE (eventuali)